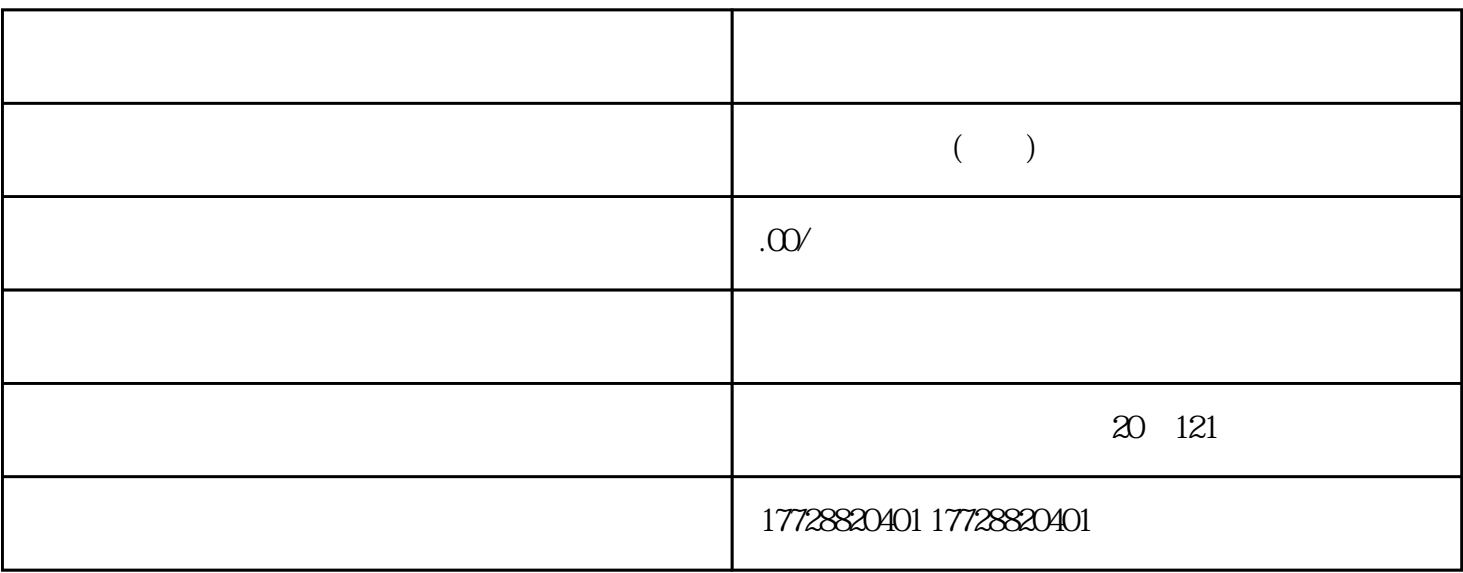

 $3 \times$ 

- $4.$
- $5.$
- -
	- 1.  $\blacksquare$
- $2.$ 
	- $3.$